# Mission View Public Charter

## **Regular Board Meeting**

Operated by Mission View Public Charter, Inc., A California Non-Profit Public Benefit Corporation

#### **Date and Time**

Wednesday January 4, 2023 at 5:00 PM PST

#### **Location**

#### **Meeting Link:**

[https://teams.microsoft.com/dl/launcher/launcher.html?url=%2F\\_%23%2Fl%2Fmeetup](https://teams.microsoft.com/dl/launcher/launcher.html?url=%2F_%23%2Fl%2Fmeetup-join%2F19%3Ameeting_NzMxNDJkMWYtNGFiNi00NjhiLTgyZmMtM2IwZTZjNGI0MGIy%40thread.v2%2F0%3Fcontext%3D%257b%2522Tid%2522%253a%2522c33f6d28-3425-42a7-8827-d21f10bb2e83%2522%252c%2522Oid%2522%253a%25224e4cd601-0d23-44be-8261-73cdf2e9f610%2522%257d%26anon%3Dtrue&type=meetup-join&deeplinkId=1731e0e3-7b1a-40a8-88c2-ad04c0e2ab4a&directDl=true&msLaunch=true&enableMobilePage=true&suppressPrompt=true) -join%2F19%3Ameeting\_NzMxNDJkMWYtNGFiNi00NjhiLTgyZmMtM2IwZTZjNGI0MG [Iy%40thread.v2%2F0%3Fcontext%3D%257b%2522Tid%2522%253a%2522c33f6d28](https://teams.microsoft.com/dl/launcher/launcher.html?url=%2F_%23%2Fl%2Fmeetup-join%2F19%3Ameeting_NzMxNDJkMWYtNGFiNi00NjhiLTgyZmMtM2IwZTZjNGI0MGIy%40thread.v2%2F0%3Fcontext%3D%257b%2522Tid%2522%253a%2522c33f6d28-3425-42a7-8827-d21f10bb2e83%2522%252c%2522Oid%2522%253a%25224e4cd601-0d23-44be-8261-73cdf2e9f610%2522%257d%26anon%3Dtrue&type=meetup-join&deeplinkId=1731e0e3-7b1a-40a8-88c2-ad04c0e2ab4a&directDl=true&msLaunch=true&enableMobilePage=true&suppressPrompt=true) -3425-42a7-8827-d21f10bb2e83%2522%252c%2522Oid%2522%253a%25224e4cd6 [01-0d23-44be-8261-73cdf2e9f610%2522%257d%26anon%3Dtrue&type=meetup-join](https://teams.microsoft.com/dl/launcher/launcher.html?url=%2F_%23%2Fl%2Fmeetup-join%2F19%3Ameeting_NzMxNDJkMWYtNGFiNi00NjhiLTgyZmMtM2IwZTZjNGI0MGIy%40thread.v2%2F0%3Fcontext%3D%257b%2522Tid%2522%253a%2522c33f6d28-3425-42a7-8827-d21f10bb2e83%2522%252c%2522Oid%2522%253a%25224e4cd601-0d23-44be-8261-73cdf2e9f610%2522%257d%26anon%3Dtrue&type=meetup-join&deeplinkId=1731e0e3-7b1a-40a8-88c2-ad04c0e2ab4a&directDl=true&msLaunch=true&enableMobilePage=true&suppressPrompt=true) &deeplinkId=1731e0e3-7b1a-40a8-88c2-ad04c0e2ab4a&directDl=true&msLaunch=tru [e&enableMobilePage=true&suppressPrompt=true](https://teams.microsoft.com/dl/launcher/launcher.html?url=%2F_%23%2Fl%2Fmeetup-join%2F19%3Ameeting_NzMxNDJkMWYtNGFiNi00NjhiLTgyZmMtM2IwZTZjNGI0MGIy%40thread.v2%2F0%3Fcontext%3D%257b%2522Tid%2522%253a%2522c33f6d28-3425-42a7-8827-d21f10bb2e83%2522%252c%2522Oid%2522%253a%25224e4cd601-0d23-44be-8261-73cdf2e9f610%2522%257d%26anon%3Dtrue&type=meetup-join&deeplinkId=1731e0e3-7b1a-40a8-88c2-ad04c0e2ab4a&directDl=true&msLaunch=true&enableMobilePage=true&suppressPrompt=true)

#### **Or call in for Audio only:**

Conference Line: (657) 207-0015 Code: 363 946 791#

#### **MEETING LOGISTICS**

This meeting is held in compliance with Assembly Bill 361, which allows flexibility in Brown Act teleconferencing procedures as addressed by the Board under Agenda Item I.E. The public is encouraged to participate in the meeting telephonically by dialing the conference line or by clicking the weblink listed on the posted agenda. The public may submit written comments to the Board by emailing publiccomments@missionview.org. The public may also provide comments telephonically during the "Public Comment" section of the meeting agenda.

### **REASONABLE ACCOMMODATION WILL BE PROVIDED FOR ANY INDIVIDUAL WITH A DISABILITY**

Please see the "Accommodations" notice below.

**Agenda**

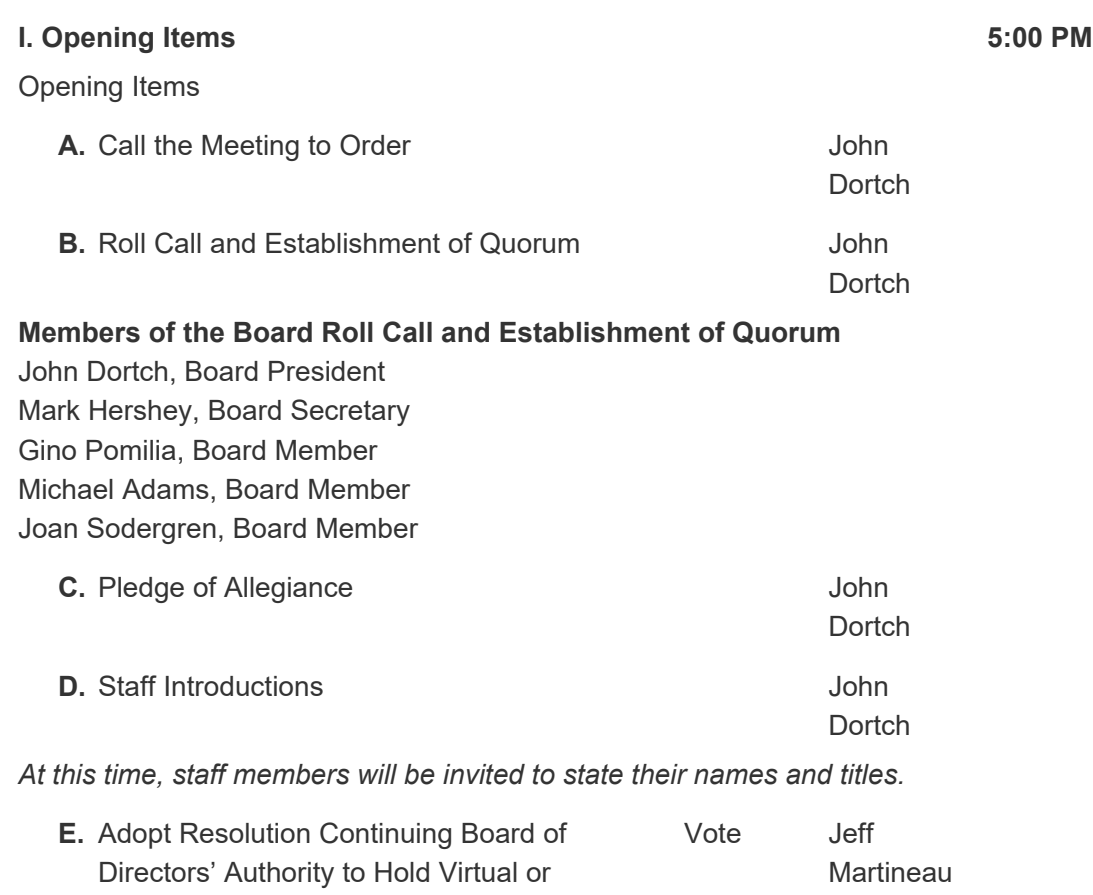

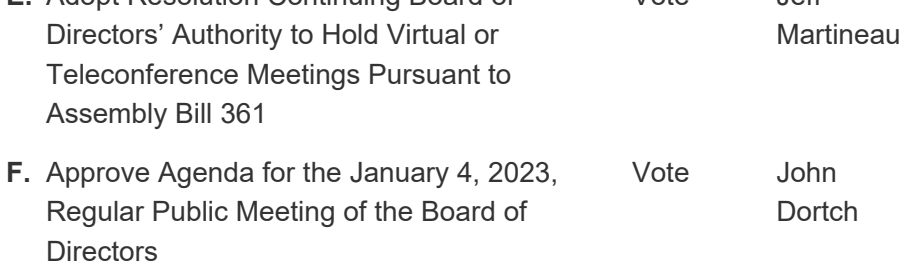

## **II. Public Comment**

*At this time, members of the public may address the Board on any item within the subject matter jurisdiction of the Board, whether or not the item is on the agenda, by dialing the teleconference line or by clicking the weblink listed on the posted agenda. The time allotted per presentation will not exceed three (3) minutes, except in the case where a member of the public utilizes a translator, in which case the time allotted will not exceed six (6) minutes. In accordance with the Brown Act, no action may occur at this time, but it is the Board's prerogative to hold a brief discussion, provide information to the public, provide direction to staff, or schedule the matter for a future meeting.*

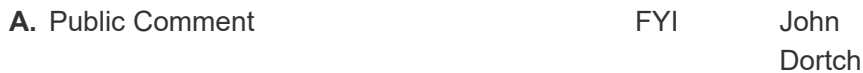

## **III. School Reports and Information**

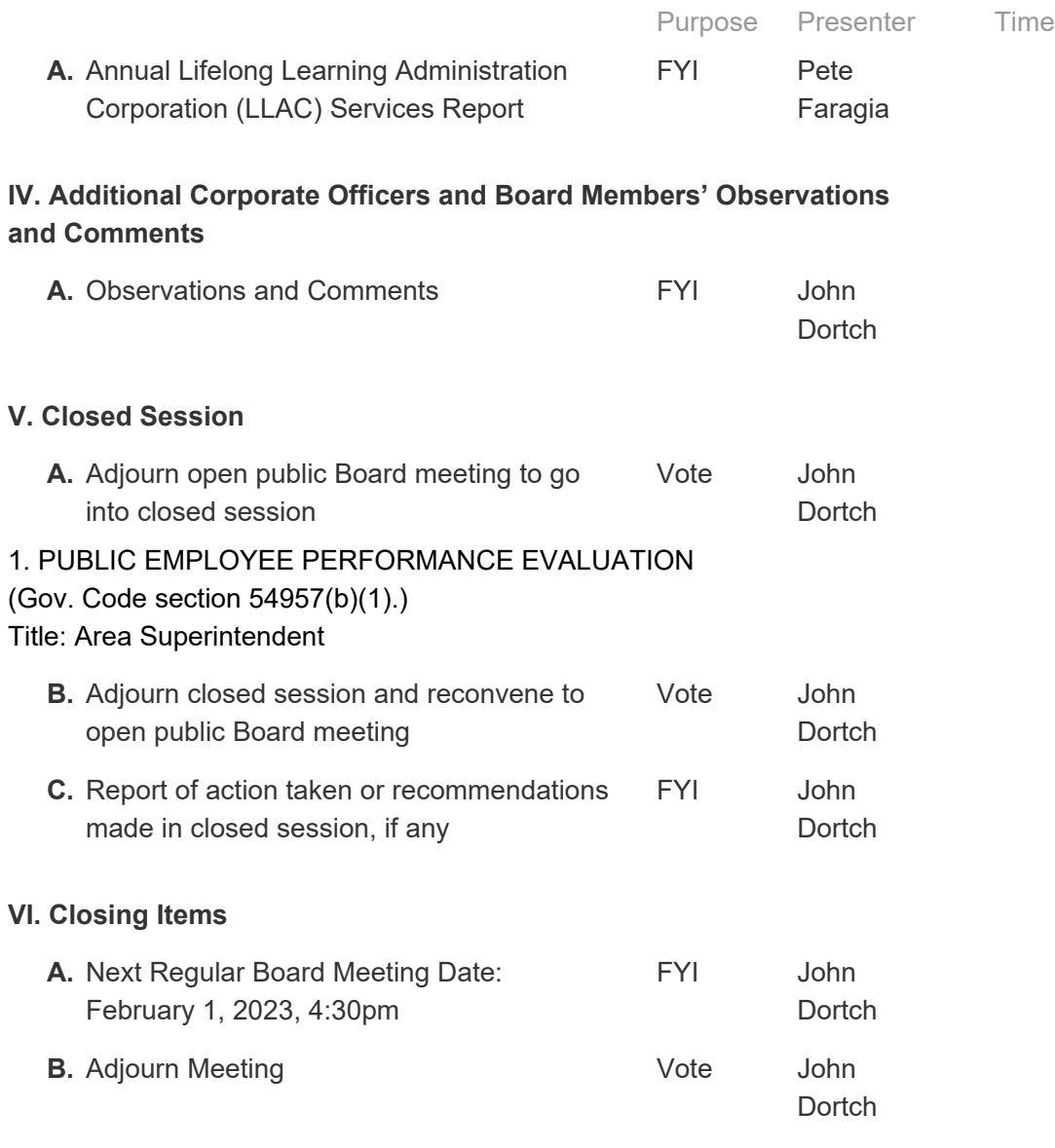

**Accommodations.** All meetings of the Board of Directors are held in compliance with the Americans with Disabilities Act of 1990. Requests for disability-related modifications or accommodations, or translation services, in order to enable all individuals to participate in the Charter School's open and public meetings shall be made by contacting Soliman Villapando at (661) 272-1225 at least twenty four (24) hours before the scheduled meeting.

**Non-Discrimination**. The Charter School prohibits discrimination, harassment, intimidation, and bullying based on the actual or perceived characteristics of disability, gender, gender identity, gender expression, nationality, national origin, ancestry, race or ethnicity, color, religion, sex, sexual orientation, immigration status, potential or actual parental, family or marital status, age, or association with an individual who has any of the aforementioned characteristics, or any other basis protected by federal, state or local law.

**Public Documents.** To request documents provided to a majority of the governing board regarding an open session item on this agenda, please send an email request to publiccomments@missionview.org.